# **Auf Numerik optimierte Vektoren (valarray)**

Objekte vom Datentyp valarray< > speichen beliebig viele Elemente vom Typ *dicht*, d.h. als in einem großen Speicherbereich direkt aufeinander folgend. Die Werte, die  $T$  annehmen darf sind eingeschränkt auf eingebaute Zahlentypen wie double, float, int, etc., Zeigertypen, complex und valarray< $T^{\prime}$ >.

valarray< $T$ >s unterstützen arithmetische Operationen punktweise mit einem Skalar vom Typ  $T$  und punktweise mit einem weiteren valarray< > *gleicher Größe*.

Zudem unterstützen valarrays das bilden von Teilvektoren mit Referenzsemantik, was sie insb. für die Verwendung als Datentyp zu Darstellung von Matrizen attraktiv macht. Teilvektoren wären in diesem Kontext z.B. Zeilen, Spalten und Untermatrizen.

Im Folgenden bezeichnet T einen Datentyp,  $t, t_0, \ldots, t_{n-1}$  Werte vom Typ T, n, i natürliche Zahlen vom Typ <code>std::size\_t</code>,  $i$  <code>eine</code> ganze Zahl vom Typ <code>int,</code>  $v$ ,  $v'$  <code>Variablen</code> vom Typ <code>valarray<T></code>,  $f$  <code>ein</code> Zeiger <code>aufFunktion</code> vom Typ  $T'(T)$ 

| valarray< $T$ > $v$                                                                                                    | Vereinbart Variable v vom Typ valarray <t>leer (Länge 0)</t>                                                                                                    |
|----------------------------------------------------------------------------------------------------|----------------------------------------------------------------------------------------------------|
| valarray< $T$ > $v(n)$                                                                                                    | Vereinbart Variable v vom Typ valarray <t> mit Länge n<br/>und allen Elementen initialisiert mit Standardkonstruktor</t>                                                                                                   |
| valarray< $T$ > $v(t, n)$                                                                                                    | Vereinbart Variable v vom Typ valarray <t> mit Länge n<br/>und allen Elementen initialisiert als Kopien von<math display="inline">t^1</math></t>                                                                           |
| valarray <t> <math>v\{t_0, , t_{n-1}\}</math></t>                                                                                                    | Vereinbart Variable v vom Typ valarray <t> mit Elementen<br/><math>t_0, \ldots, t_{n-1}</math></t>                                                                                                    |
| v[i]                                                                                                    | Liefert Referenz auf Element mit Index i in v                                                                                                    |
| $v = v' \quad v \ \mathrel{!} = v' \quad v > v' \quad v < v'$<br>$v > = v'$ $v < = v'$<br>$t = v \quad t := v \quad t > v \quad t < v \quad t > = v$<br>$t \leq v$<br>$v = t$ $v := t$ $v > t$ $v < t$ $v > t$<br>$v \leq t$                                                                                                    | Liefert Wert vom Typ valarray <bool> mit den Ergebnissen<br/>des komponentenweisen Vergleichs der Element von v mit<br/>denen von v' bzw. von t jeweils mit den Elementen von v</bool>                                     |
| $v + v' \quad v - v' \quad v * v' \quad v / v' \quad v \mathbin{\rlap{\hspace{1mm}}\mathclap{\hspace{1mm}}} v \mathbin{\hspace{1mm}}\mathbin{\hspace{1mm}}\mathclap{\hspace{1mm}}$<br>$v \rightarrow v'$ v & v' v    v' v += v'<br>$v \hspace{0.2cm} \text{\textendash} \hspace{0.2cm} v \hspace{0.2cm} \star \hspace{0.2cm} = \hspace{0.2cm} v' \hspace{0.2cm} v \hspace{0.2cm} \text{\textendash} \hspace{0.2cm} (v \hspace{0.2cm} \hspace{0.2cm} \times \hspace{0.2cm} v \hspace{0.2cm} \hspace{0.2cm} \times \hspace{0.2cm} v \hspace{0.2cm} \hspace{0.2cm} \times \hspace{0.2cm} v' \hspace{0.2cm} \hspace{0.2cm}$<br>$v \hspace{0.2cm} \delta = \hspace{0.2cm} v' \hspace{0.2cm} v \hspace{0.2cm}   = \hspace{0.2cm} v' \hspace{0.2cm} v \hspace{0.2cm} \widehat{\hspace{0.2cm}}^{\hspace{-0.2cm} \hskip -0.2cm \hspace{-0.2cm} \hspace{0.2cm} } v' \hspace{0.2cm} v \hspace{0.2cm} \langle\hspace{0.2cm} \cdot \hspace{0.2cm} = \hspace{0.2cm} v' \hspace{0.2cm} \rangle$<br>$v \rightarrow = v'$<br>$t + v$ $t - v$ $t * v$ $t / v$ $t % v$<br>$t \otimes v$ $t \mid v$ $t \wedge v$ $t \leq v$ $t \gg v$<br>$t$ $\delta \delta v$ $t$    $v$<br>$v + t$ $v - t$ $v * t$ $v / t$ $v % t$<br>$v \otimes t$ $v$   $t$ $v$ $\wedge$ $t$ $v$ $\lt t$ $v \gg t$<br>$v$ & $t$ $v$    $t$ $v$ += $t$ $v$ -= $t$<br>$v * = t$ $v / = t$ $v % = t$ $v G = t$<br>$v$  = t $v$ ^= t $v \le v$ + t $v \ge v$ + t | Liefert valarray mit Ergebnissen der komponentenweisen<br>Anwendung des arith. bzw. bitweisen bzw. logischen<br>Operators der Elemente von v mit denen von v' bzw. von t<br>jeweils mit den Elementen von $\boldsymbol{v}$ |

<sup>&</sup>lt;sup>1</sup>Die Reihenfolge der Parameter ist hier anders als bei anderen container-Datentypen

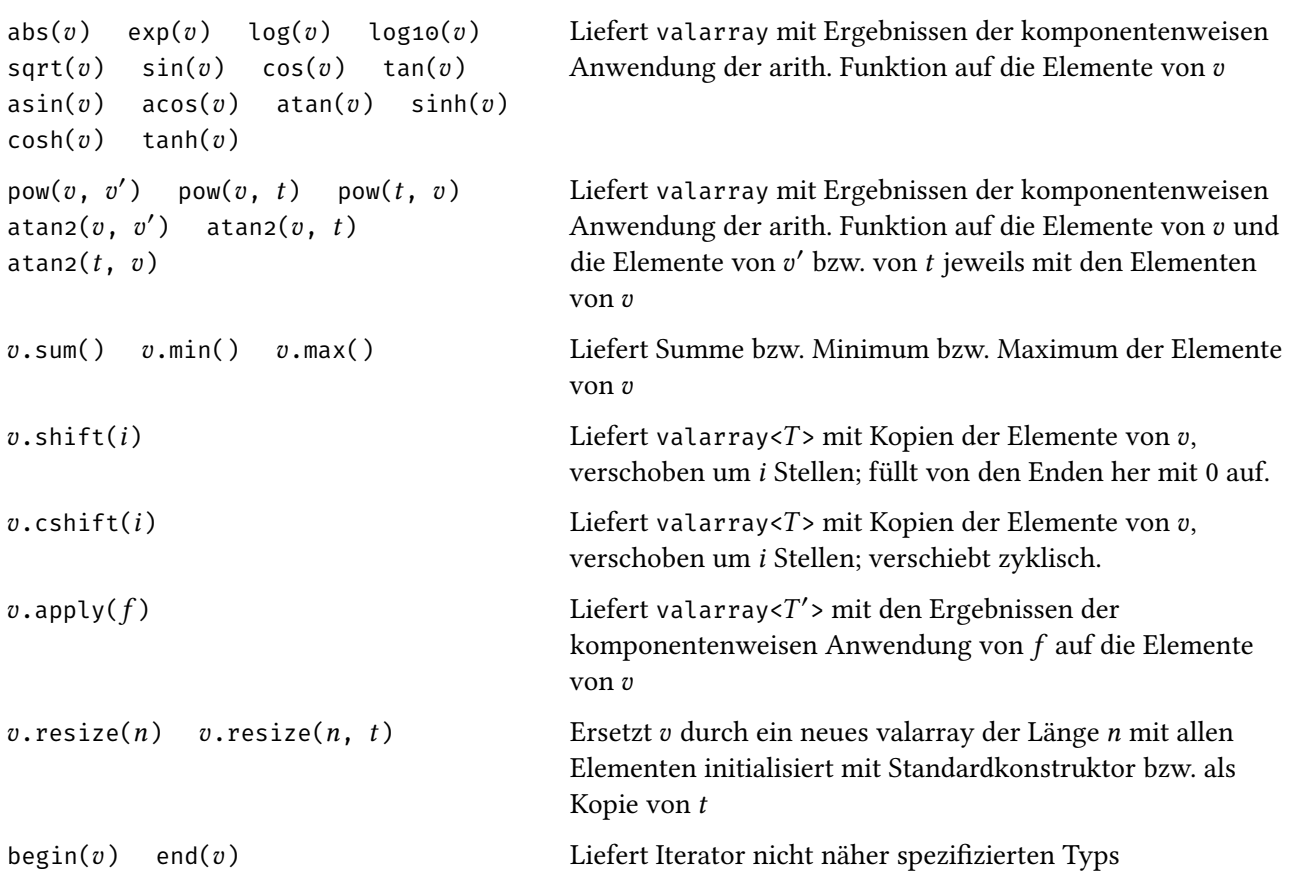

*Beispiel.* Wir berechnen das Skalarprodukt eines Vektors von double dargestellt als valarray<double>.

```
valarray_scalar.cpp
#include <iostream>
#include <valarray>
using namespace std;
int main() {
  valarray<double> a(5), b{1.0, 2.0, 3.0, 4.0, 5.0};
  cout \lt\lt "a: ";
  for (double& x: a) cin >> x;
  cout \langle\langle "skalar(a, b) = " \langle\langle (a*b).sum() \langle\langle endl;
}
```

```
a: 5 4 3 2 1
skalar(a, b) = 35
```
# **Indexmengen (slice etc.) & Teilvektoren (slice\_array etc.)**

Objekte der Klassen slice, gslice und valarray<br/>bool> und valarray<size t> können als Indexmengen fungieren. Der Subscriptoperator [] ist für valarray geeignet überladen, sodass auch Indexmengen als Parameter fungieren können. Zurückgegeben wird dann ein Teilvektor von einem mit valarray verwanden Typ (slice\_array, gslice\_array, mask\_array bzw. indirect\_array) der Referenzsemantik hat auf die Elemente des valarray. D.h. Zuweisungsoperatoren mit einem Teilvektor auf der linken Seite verändern die im an den Subscriptoperater übergebenen valarray gespeicherten Werte.

Zudem können Teilvektoren implizit konvertiert werden in Werte vom Typ valarray sodass z.B. auch die Verwendung auf der rechten Seite von Zuweisungsoperatoren möglich ist. Es wird jedoch bei der Konvertierung zu valarray jedes mal eine Kopie aller Elemente gemacht, was einen großen performance-Einfluß haben kann.

### **Bitmasken (mask\_array) & Indirekte Indizierung (indirect\_array)**

Bei Verwendung eines valarray<bool>, einer *Bitmaske*, als Indexmenge muss der valarray<br/>bool> von selber Größe sein wie das valarray auf das der Subscriptoperator später angewandt wird. Der zurückgegebene Typ mask\_array enthält eine Referenz auf genau jene Werte bei denen am selben Index in der Indexmenge der Wert true steht.

Bei Verwendung eines valarray<size t> als Indexmenge enthält der zurückgegebene Typ Referenzen auf genau jene Stellen im valarray, auf das der Subscriptoperator angewandt wurde, die im valarray<size\_t> stehen in der Reihenfolge in der sie in valarray<size\_t> stehen. Das mehrfache Vorkommen des selben Index in dem valarray<size\_t> ist nicht zulässig.

*Beispiel.* Wir setzen mithilfe einer Bitmaske die vier Ecken einer Matrix (zeilenweise gespeichert in einem valarray<double>) auf 0 und geben die Diagonale der resultierenden Matrix aus.

```
misc_slices.cpp
```

```
#include <iostream>
#include <iomanip>
#include <valarray>
#include <algorithm>
using namespace std;
void ausgabe_vektor(const valarray<double>& a) {
  for (double x: a)
   cout << setw(3) << x;
}
void ausgabe_matrix(const valarray<double>& a, size_t n) {
  for (size_t k = 0; k < a.size(); k++) {
    cout << setw(3) << a[k];
    if ((k+1) % n == 0)
      cout << endl;
  }
}
int main() {
```

```
size_t m, n;
  cout \lt\lt "m n: "; cin >> m >> n;
  valarray<double> a(m*n);
  for (size_t k = 0; k < a.size(); k++) a[k] = k;
  valarray<bool> bv(m*n);
  bv = false;
  bv[\odot] = bv[n - 1] = bv[n * (m-1)] = bv[m*n - 1] = true;
  a[bv] = 0;cout \langle \cdot \rangle "a:" \langle \cdot \rangle endl;
  ausgabe_matrix(a, n); cout << endl;
  valarray<size_t> iv(min(m, n));
  for (size_t i = 0; i < min(m, n); i++)
    iv[i] = i*(n + 1);cout \langle \cdot \rangle "diag(a):";
  ausgabe_vektor(a[iv]); cout << endl;
}
```

```
m n: 4 3
a:
 0 1 0
 3 4 5
 6 7 8
 0 10 0
diag(a): 0 \t 4 \t 8
```
#### **slice**

slice(i<sub>0</sub>, n, h) liefert ein Objekt vom Typ slice, das die Indexmenge (i<sub>0</sub> + kh)<sub>k=0</sub>,...<sub>n−1</sub> darstellt.

Die Klasse slice implementiert die Methoden start(), size() und stride() um die im Konstruktor gegebenen Werte wieder auslesen zu können.

*Beispiel.* Für eine Matrix (*a<sub>ij</sub>*)<sub>*i*=0,...,*m*−1</sub><br>*j*=0,...,*n*−1 , die zeilenweise in einer Variable a vom Typ valarray gespeichert ist, d.h.  $a[i \cdot n + j]$  entspricht  $a_{ij}$ :

*i*-te Zeile Die Index-Folge  $(i \cdot n + j)_{j=0,...,n-1}$  entspricht slice( $i \cdot n$ ,  $n$ , 1).

*j*-te Spalte Die Index-Folge  $(i \cdot n + j)_{i=0,...,n-1}$  entspricht slice(j, m, n).

Beispiel. Wir geben die i-te Zeile und die *j*-te Spalte einer Matrix aus. Danach addieren wir die l-te Zeile auf die *j*-te Zeile und geben die resultierende Matrix aus.

```
#include <iostream>
#include <iomanip>
#include <valarray>
using namespace std;
slice zeile(size_t i, size_t m, size_t n)
 { return slice(i * n, n, 1); }
slice spalte(size_t j, size_t m, size_t n)
  { return slice(j, m, n); }
void ausgabe_vektor(const valarray<double>& a) {
  for (double x: a)
    cout << setw(3) << x;
}
void ausgabe_matrix(const valarray<double>& a, size_t n) {
  for (size_t k = 0; k < a.size(); k++) {
    cout << setw(3) << a[k];
    if ((k+1) % n == 0)
      cout << endl;
  }
}
int main() {
  size_t i, j, l, m, n;
  cout \lt\lt "m n: "; cin >> m >> n;
  cout \langle\langle "i j l: "; cin >> i >> j >> l;
  valarray<double> a(m*n);
  for (size_t k = 0; k < a.size(); k++) a[k] = k;
  cout \langle\langle "Zeile " \langle\langle i \langle ": ";
  ausgabe_vektor(a[zeile(i, m, n)]); cout << endl;
  cout \langle\langle "Spalte " \langle\langle j \langle ": ";
  ausgabe_vektor(a[spalte(j, m, n)]); cout << endl;
  a[zeile(i, m, n)] += a[zeile(l, m, n)];
  cout \langle \cdot \rangle "a:" \langle \cdot \rangle endl;
  ausgabe_matrix(a, n); cout << endl;
}
```

```
m n: 3 4
i j l: 1 2 0
Zeile 1: 4 5 6 7
Spalte 2: 2 6 10
a:
 0 1 2 3
 4 6 8 10
 8 9 10 11
```
#### **gslice**

Bei gslice handelt es sich um die mehrdimensionale Verallgemeinerung von slice. Im Gegensatz zu slice nimmt gslice als zweiten und dritten Parameter jeweils ein valarray<size\_t> von Längen und Schrittweiten.

Ein Aufruf von gslice( $i_0$ ,  $\{n_0, n_1, \ldots\}$ ,  $\{h_0, h_1, \ldots\}$ ) liefert die Indexmenge

```
(i_0 + k_0 h_0 + \ldots + k_{L-1} h_{L-1})_{k_{L-1}=0,\ldots,n_{L-1}}.
                                                          .
                                                          .
                                                  k_0=0,...,n_0-1
```
wobei  $k_{L-1}$  "am schnellsten variiert" und  $k_0$  "am langsamsten".

Anders ausgedrückt genügt gslice der folgenden Rekursionsbeziehung:

• gslice( $i_0$ ,  $\{n\}$ ,  $\{h\}$ ) liefert: slice( $i_0$ ,  $n$ ,  $h$ ) • gslice( $i_0$ ,  $\{n_0, n_1, \ldots\}$ ,  $\{h_0, h_1, \ldots\}$ ) liefert:  $g\text{slice}(i_0 + 0 \cdot h_0, \{n_1, \ldots\}, \{h_1, \ldots\}) \circ g\text{slice}(i_0 + 1 \cdot h_0, \{n_1, \ldots\}, \{h_1, \ldots\}) \circ \ldots \circ$  $gslice(i_0 + (n_0 - 1) \cdot h_0, \{n_1, \ldots\}, \{h_1, \ldots\})$ 

wobei ◦ die Konkatenation von Folgen von Indizes bezeichne.

*Beispiel.* Wir wandeln ein gslice\_array, das den oberen linken Teil einer 2 × 2-Blockmatrix referenziert, implizit in ein valarray um und geben dieses aus.

#### gslice.cpp

```
#include <iostream>
#include <iomanip>
#include <valarray>
using namespace std;
gslice submatrix(size_t mp, size_t np, size_t n)
  { return gslice(0, {mp, np}, {n, 1}); }
void ausgabe_matrix(const valarray<double>& a, size_t n) {
  for (size_t k = 0; k < a.size(); k++) {
    cout << setw(3) << a[k];
    if ((k+1) % n == 0)cout << endl;
  }
}
int main() {
  size_t m, n, mp, np;
  cout \lt\lt "m n: "; cin >> m >> n;
  cout \lt\lt "mp np: "; cin >> mp >> np;
  valarray<double> a(m*n);
  for (size_t k = 0; k < a.size(); k++) a[k] = k;
  cout \langle \cdot \rangle "a:" \langle \cdot \rangle endl;
  ausgabe_matrix(a, n); cout << endl;
```

```
cout \langle \cdot \rangle "sub a:" \langle \cdot \rangle endl;
  ausgabe_matrix(a[submatrix(mp, np, n)], np); cout << endl;
}
```

```
m n: 3 4
mp np: 2 3
a:
 0 1 2 3
 4 5 6 7
 8 9 10 11
sub a:
 0 1 2
 4 5 6
```
## **Matrix-Datentypen mit valarray**

valarray ist zwar a priori kein Matrix-Datentyp, eignet sich aber sehr gut zur Implementierung eben dieser.

*Beispiel.* Wir vereinbaren einen eigenen Matrix-Datentyp der insb. den Zugriff auf einzelne Elemente durch doppelte Anwendung des Subscriptoperators erlauben soll. D.h. für  $A$  eine Matrix soll  $A[i][j]$  eine Referenz auf den *j*-ten Eintrag der *i*-ten Zeile der Matrix A liefern.

Es genügt hierfür nicht den vordefinierten Typ slice\_array für Zeilen der Matrix zu verwenden, da dieser nicht wiederum selbst den Subscriptoperator überlädt.

Es ist zudem keine gute Idee die Klasse matrix<T> von valarray<T> abzuleiten, da valarray<T> die Methode resize (nicht virtuell) implementiert und diese dazu verwendet werden könnte einen bzgl. der Größe des enthaltenen valarray und den beiden anderen Attributen m und n invaliden Zustand zu erreichen.

Wir beginnen mit den Deklarationen für den Matrix-Typ, die wir in eine separate Header-Datei auslagern:

```
matrix.h
#pragma once
#include <valarray>
template<class T> class matrix {
  private:
   std::valarray<T> v;
   std::size_t m, n;
  public:
    matrix(std::valarray<T>&&, std::size_t, std::size_t);
   matrix(std::size_t m_ = 0, std::size_t n_ = 0, T val_ = T());
    size_t rows() const; size_t columns() const;
```

```
class matrix_slice : public std::slice {
      friend class matrix;
     private:
       std::valarray<T>& v;
       matrix_slice(std::valarray<T>& v_, std::size_t start, std::size_t size, std::size_t
        ↩→ stride);
     public:
       T& operator[](std::size_t i);
       T operator[](std::size_t i) const;
       operator std::valarray<T>() const;
    };
   matrix_slice operator[](std::size_t i);
   matrix_slice row(std::size_t i);
   matrix_slice column(std::size_t j);
   operator std::valarray<T>() const;
   T* begin();
   T* end();
};
```
Die Definitionen für den Matrix-Typ:

matrix.cpp

```
#include <valarray>
#include <stdexcept>
#include "matrix.h"
using namespace std;
template<class T>
  matrix<T>::matrix(std::valarray<T>&& v_, std::size_t m_, std::size_t n_)
    : v(v_), m(m_), n(n_) {
     if (v.size() != m * n)
        throw invalid_argument("valarray of wrong size");
}
template<class T>
  matrix<T>::matrix(size_t m_, size_t n_, T val_)
    : v( val_, m_* n_), m(m_), n(n_) {}
template<class T>
  size_t matrix<T>::rows() const { return m; }
template<class T>
  size_t matrix<T>::columns() const { return n; }
template<class T>
  matrix<T>::matrix_slice::matrix_slice
    (valarray<T>& v_, size_t start, size_t size, size_t stride)
    : slice(start, size, stride), v(v_) {}
template<class T>
```

```
T& matrix<T>::matrix_slice::operator[](size_t i)
    { return v[start() + i*stride()]; }
template<class T>
 T matrix<T>::matrix_slice::operator[](size_t i) const
    { return v[start() + i*stride()]; }
template<class T>
 matrix<T>::matrix_slice::operator valarray<T>() const {
   valarray<T> v(size());
    for (size_t i = \circ; i < size(); i++)
      v[i] = (*this)[i];
   return v;
  }
template<class T>
  typename matrix<T>::matrix_slice
   matrix<T>::operator[](size_t i) { return row(i); }
template<class T>
  typename matrix<T>::matrix_slice matrix<T>::row(size_t i)
    \{ return matrix<T>::matrix_slice{v, i*n, n, 1}; }
template<class T>
  typename matrix<T>::matrix_slice matrix<T>::column(size_t j)
    { return matrix<T>::matrix_slice{v, j, m, n}; }
template<class T>
 matrix<T>::operator valarray<T>() const {
   return v;
  }
template<class T>
 T* matrix<T>::begin()
    { return std::begin(v); }
template<class T>
 T* matrix<T>::end()
    { return std::end(v); }
template class matrix<double>;
```
Wir können den so eingeführten Matrix-Typ verwenden um auf einzelne Elemente der Matrix (auch schreibend) zuzugreifen:

#### matrix\_basic.cpp

```
#include <iostream>
#include "matrix.h"
using namespace std;
int main() {
  size_t m, n, i, j;
  cout \lt\lt "m n: "; cin >> m >> n;
  cout \langle\langle "i j: "; cin >> i >> j;
  matrix<double> a{m, n};
  cout << "Matrix a: " << endl;
  for (double& x: a) cin >> x;
  cout \langle \{ a[i][j] = 13 \} \rangle \langle \{ c \} endl;
```
}

```
m n: 3 4
i j: 1 2
Matrix a:
 1 2 3 4
 5 6 7 8
 9 10 11 12
13
```
Wir können die Multiplikation von Werten unseres Matrix-Typs (naiv) implementieren:

```
matrixmul.cpp
#include <iostream>
#include <iomanip>
#include "matrix.h"
using namespace std;
int main() {
  size_t m, n;
  cout \lt\lt "m n: "; cin >> m >> n;
  matrix<double> a{m, n};
  cout << "Matrix a: " << endl;
  for (double& x: a) cin >> x;
  cout << endl;
  size_t k, l;
  cout << "k l: "; cin >> k >> l;
  matrix<double> b{k, l};
  cout << "Matrix b: " << endl;
  for (double& x: b) cin >> x;
  cout << endl;
  matrix<double> c{m, l};
  for (size_t i = 0; i < m; i++)
    for (size_t j = 0; j < 1; j++) {
      valarray<double> as = a.row(i), bs = b.column(j);
      c[i][j] = (as * bs).sum();}
  for (size_t i = 0; i < m; i++) {
    for (size_t j = 0; j < 1; j^{++})
      cout \langle setw(3) \langle c[i][j];
    cout << endl;
  }
}
```
m n: 4 4 Matrix a: 3 2 1 4 1 0 2 3

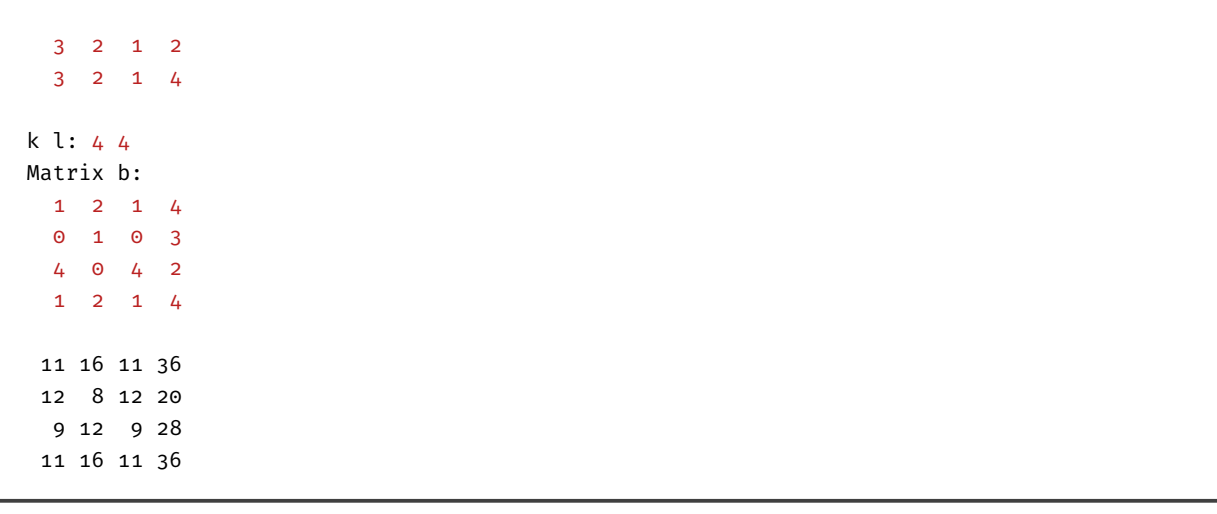